# **PCM-05.03C** РАСХОДОМЕР-СЧЕТЧИК<br>ЭЛЕКТРОМАГНИТНЫЙ

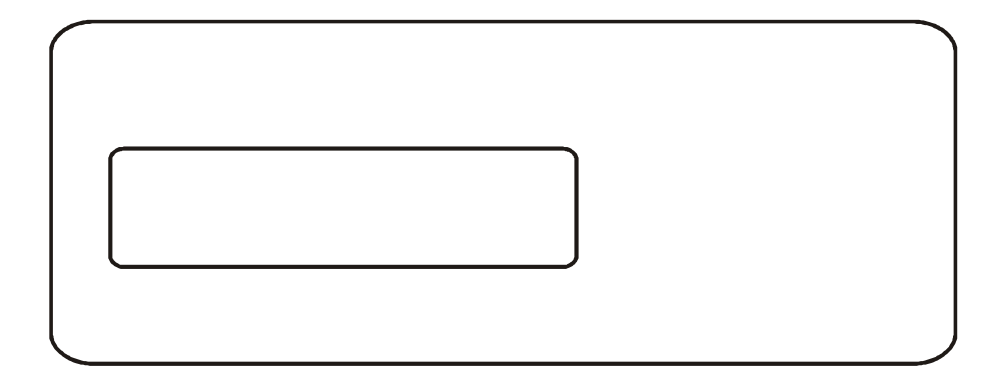

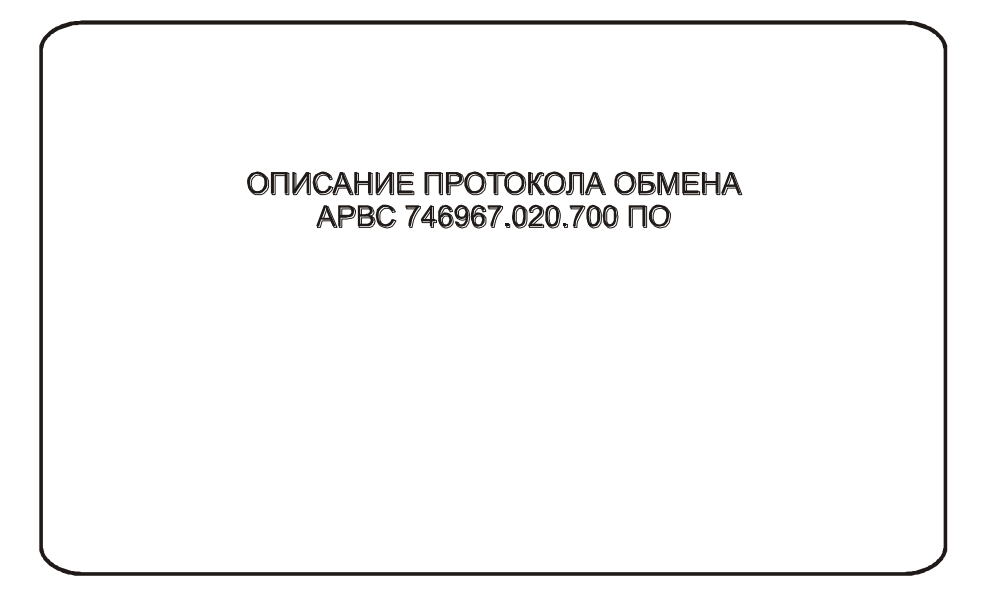

## СОДЕРЖАНИЕ

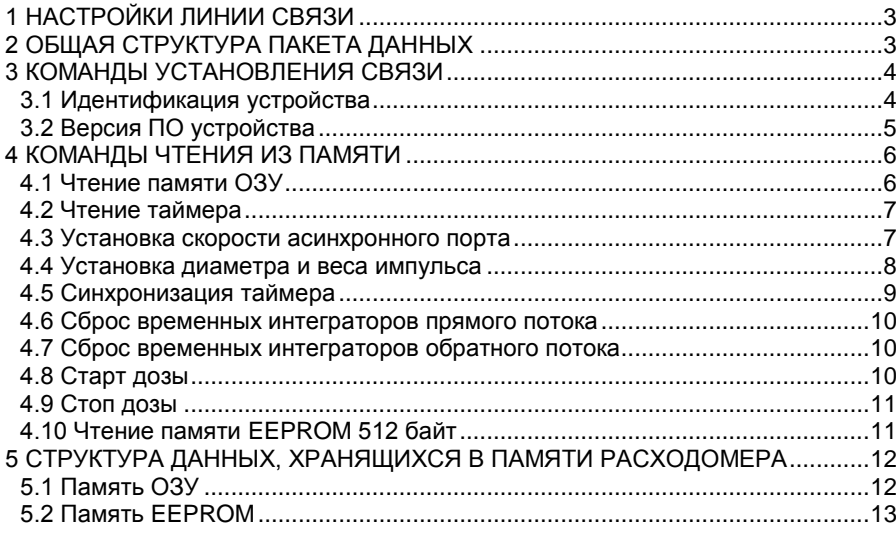

## <span id="page-2-0"></span>1 НАСТРОЙКИ ЛИНИИ СВЯЗИ

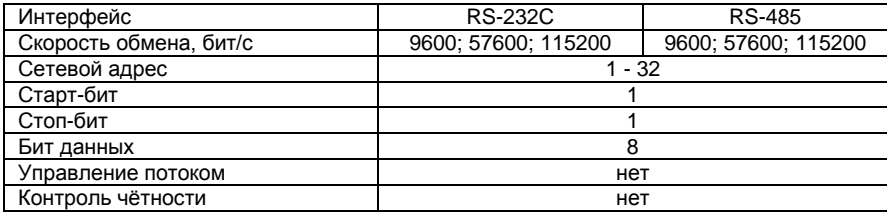

## <span id="page-2-1"></span>2 ОБЩАЯ СТРУКТУРА ПАКЕТА ДАННЫХ

Для версий расходомера 1.32 и выше!

Посылка «ведущего» устройства (ПК, АПД и т.д.)

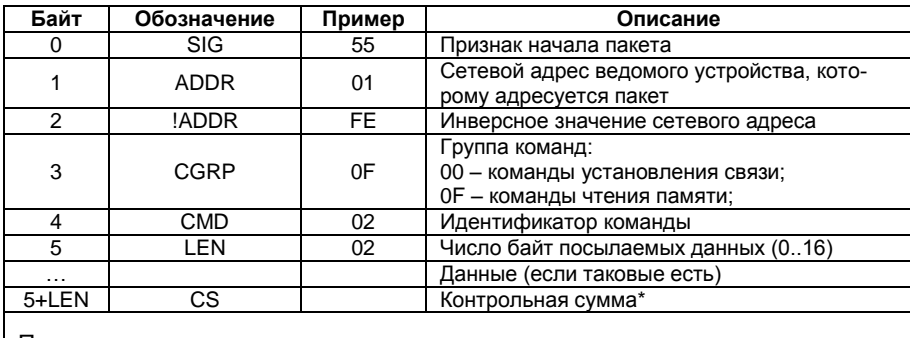

Примечание: все значения чисел шестнадцатеричные.

#### Ответ «ведомого» устройства (расходомер)

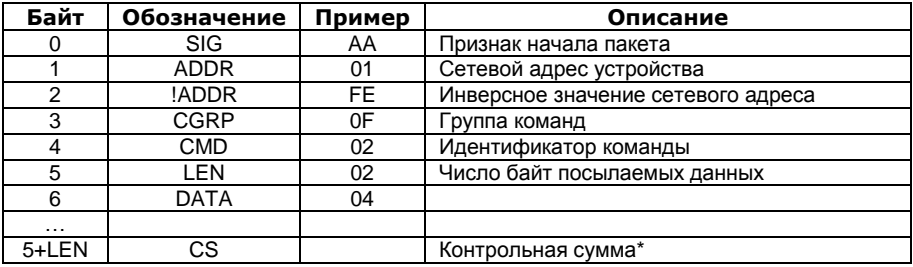

\* Контрольная сумма посылаемого/принимаемого пакета рассчитывается как CS = NOT  $(B_1+B_2+B_3+. .. +B_N)$ , где  $B_1...B_N$  - последовательность байт пакета, исключая байт контрольной суммы. NOT - операция побитного логического «НЕ».

## <span id="page-3-0"></span>3 КОМАНДЫ УСТАНОВЛЕНИЯ СВЯЗИ

#### <span id="page-3-1"></span>3.1 Идентификация устройства

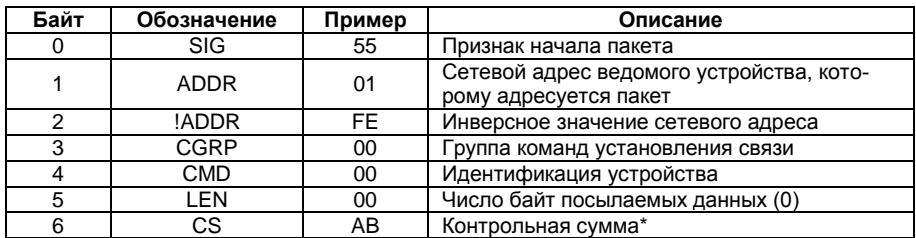

Посылка «ведущего» устройства

## Ответ «ведомого» устройства

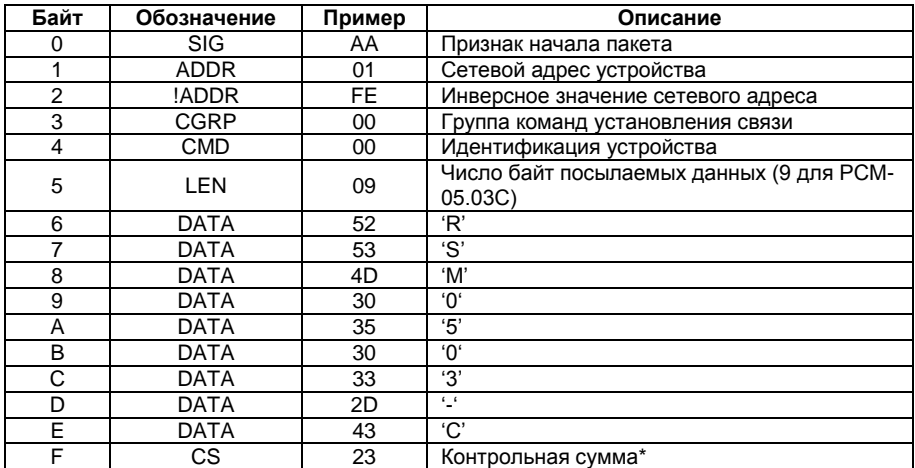

\* Контрольная сумма посылаемого/принимаемого пакета рассчитывается как  $CS = NOT$  $(B_1+B_2+B_3+. . +B_n)$ , где  $B_1...B_n$  - последовательность байт пакета, исключая байт контрольной суммы. NOT - операция побитного логического «НЕ».

## <span id="page-4-0"></span>3.2 Версия ПО устройства

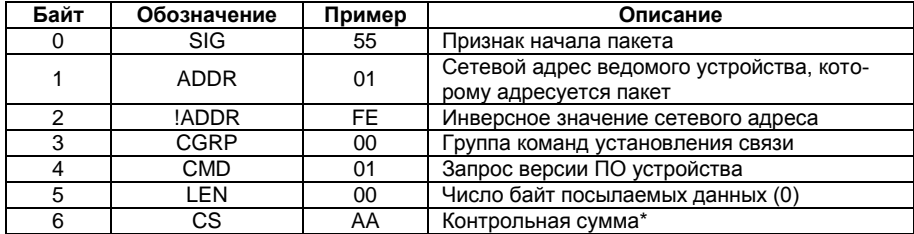

## Посылка «ведущего» устройства

## Ответ «ведомого» устройства

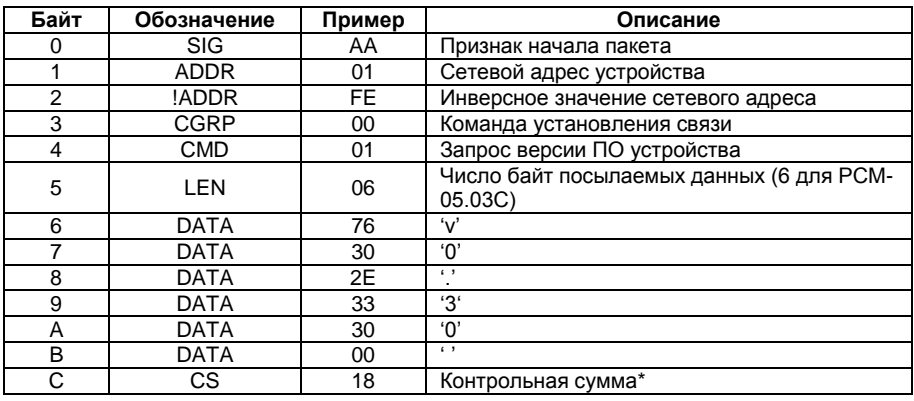

\* Контрольная сумма посылаемого/принимаемого пакета рассчитывается как  $CS = NOT$  $(B_1+B_2+B_3+...+B_N)$ , где  $B_1...B_N$  - последовательность байт пакета, исключая байт контрольной суммы, NOT - операция побитного логического «НЕ».

## <span id="page-5-0"></span>4 КОМАНДЫ ЧТЕНИЯ ИЗ ПАМЯТИ

## <span id="page-5-1"></span>4.1 Чтение памяти ОЗУ

## Посылка «ведущего» устройства

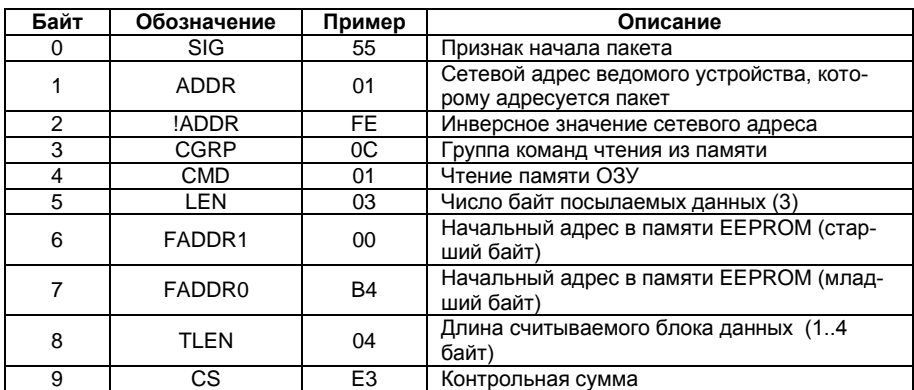

## Ответ «ведомого» устройства

6

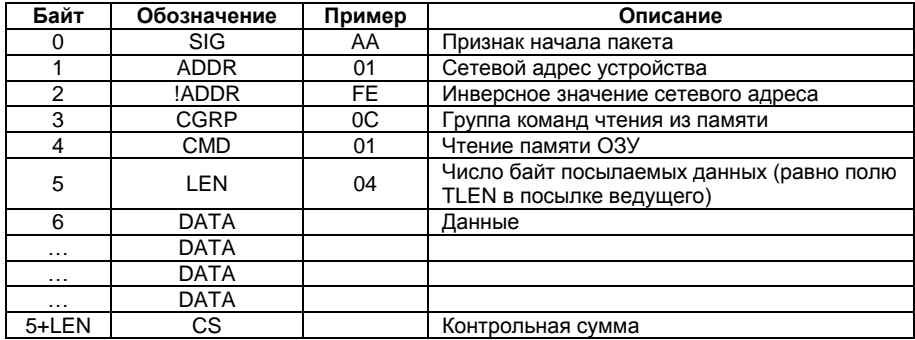

### <span id="page-6-0"></span>**4.2 Чтение таймера**

## Посылка «ведущего» устройства

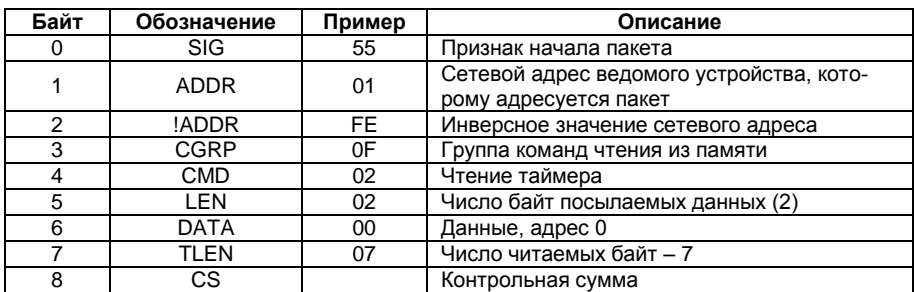

## Ответ «ведомого» устройства

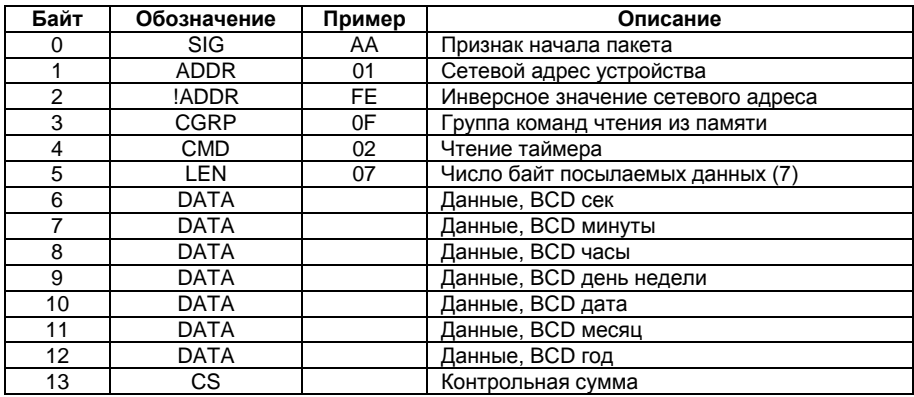

#### <span id="page-6-1"></span>**4.3 Установка скорости асинхронного порта**

Посылка «ведущего» устройства

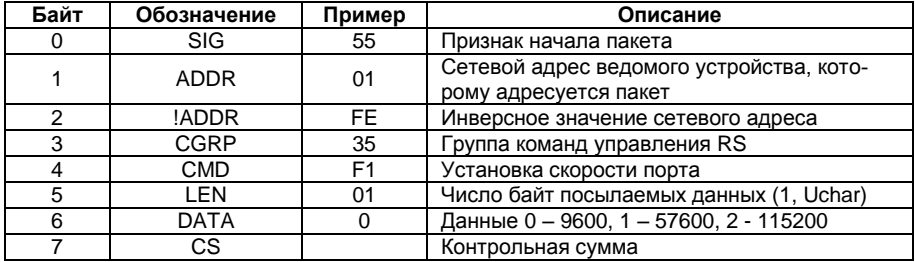

## <span id="page-7-0"></span>**4.4 Установка диаметра и веса импульса**

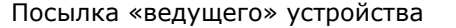

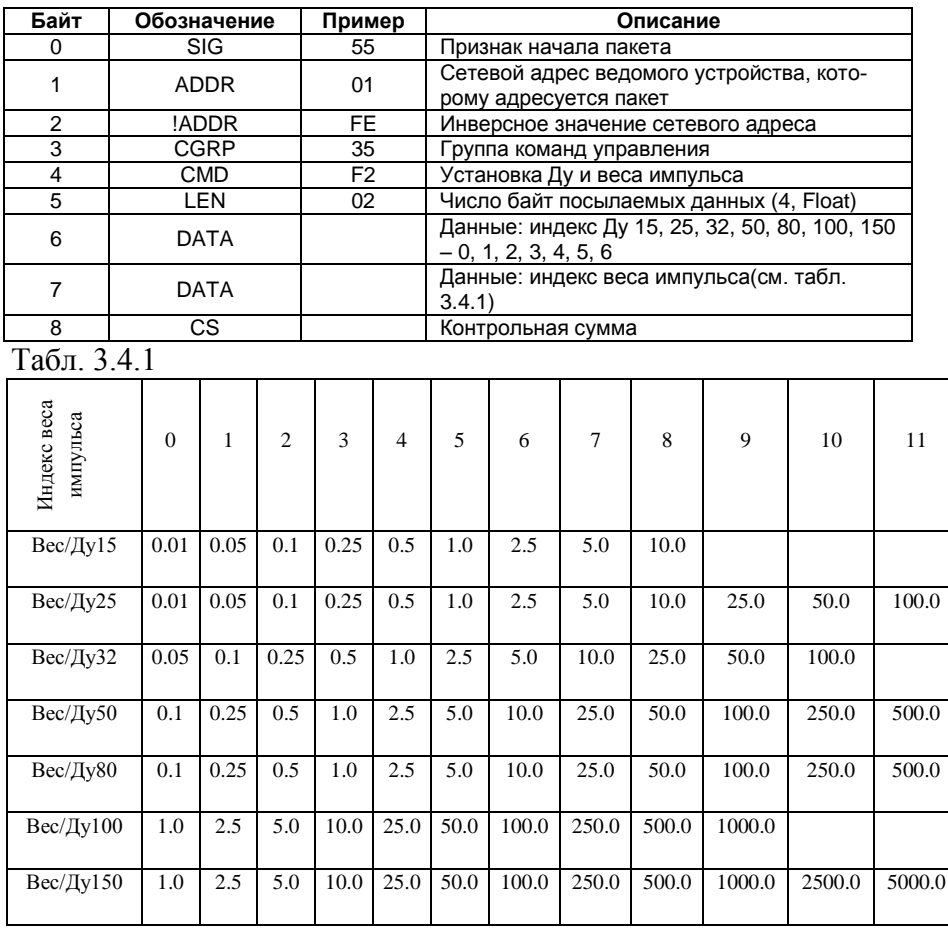

## <span id="page-8-0"></span>**4.5 Синхронизация таймера**

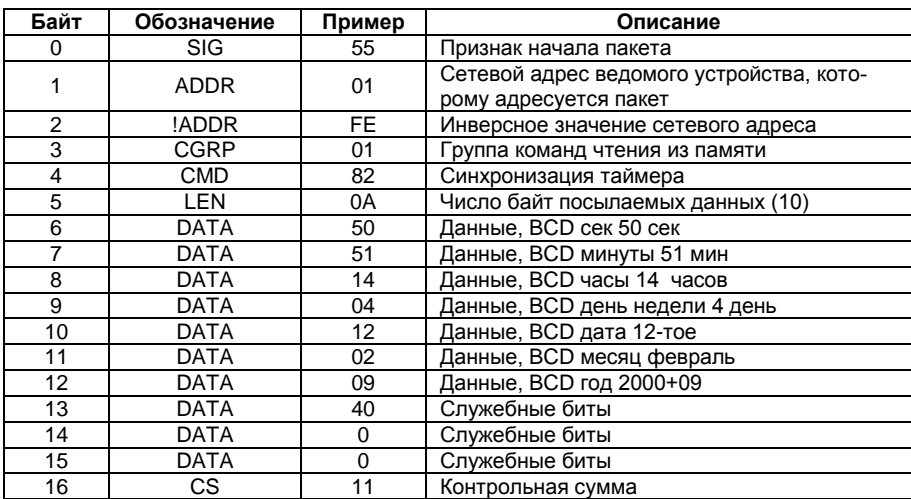

## Посылка «ведущего» устройства

## Ответ «ведомого» устройства

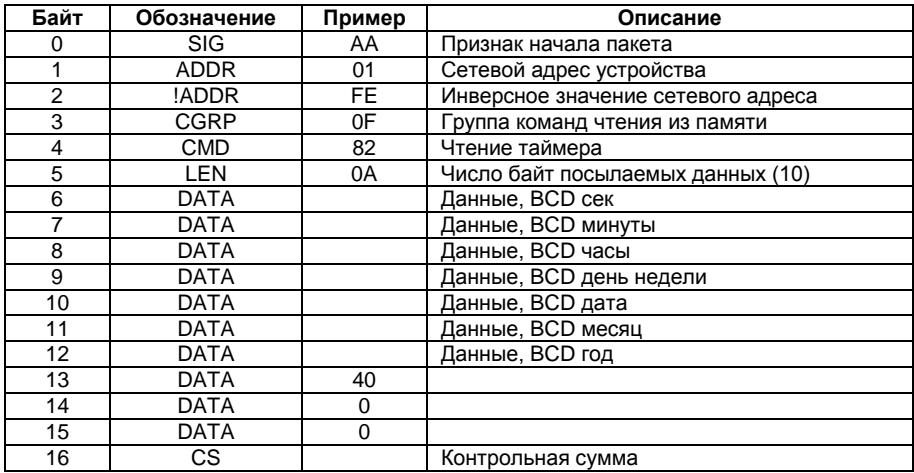

#### <span id="page-9-0"></span>**4.6 Сброс временных интеграторов прямого потока**

## Посылка «ведущего» устройства

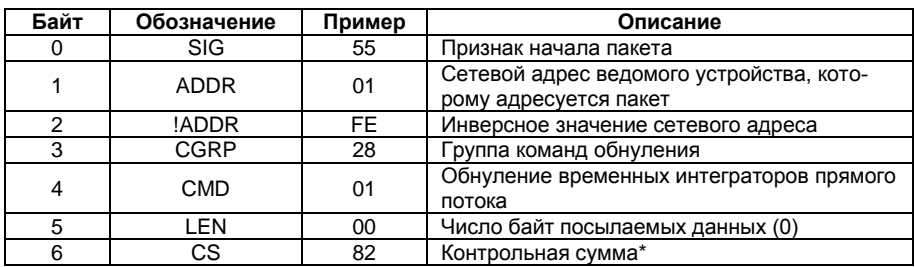

#### <span id="page-9-1"></span>**4.7 Сброс временных интеграторов обратного потока**

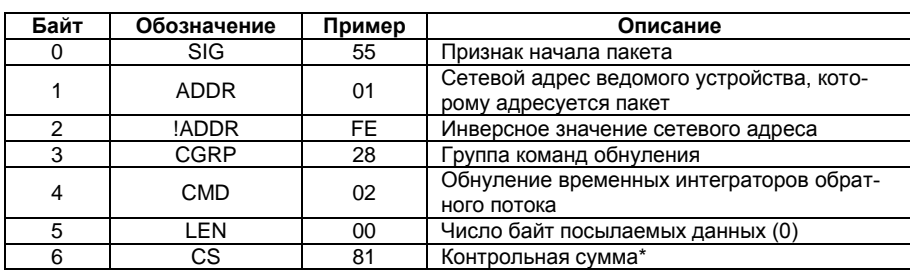

Посылка «ведущего» устройства

#### <span id="page-9-2"></span>**4.8 Старт дозы**

Посылка «ведущего» устройства

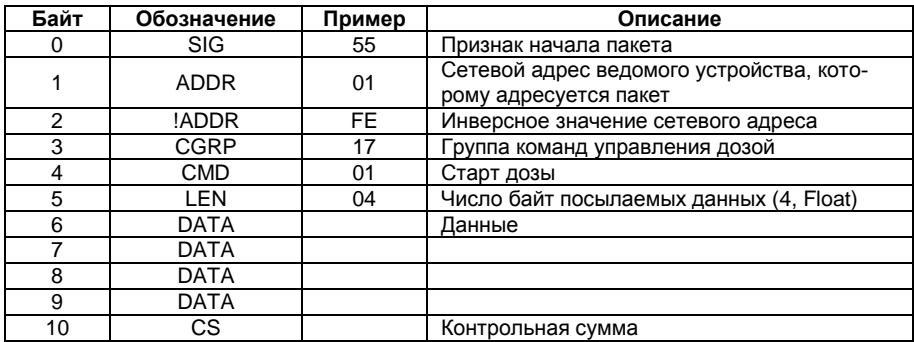

## <span id="page-10-0"></span>4.9 Стоп дозы

#### Посылка «ведущего» устройства

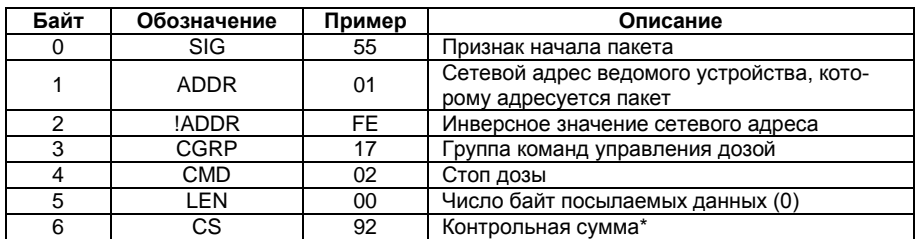

## <span id="page-10-1"></span>4.10 Чтение памяти EEPROM 512 байт

Посылка «ведущего» устройства

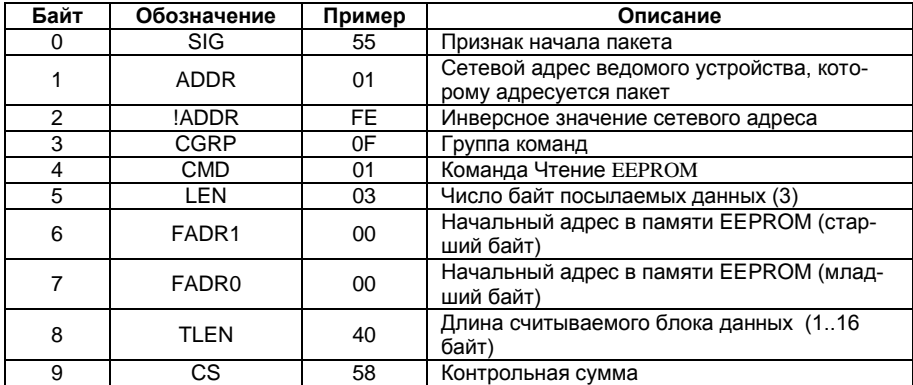

#### Ответ «ведомого» устройства

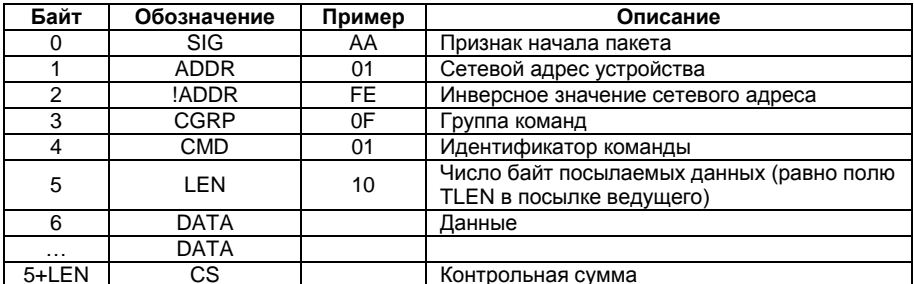

\* Контрольная сумма посылаемого/принимаемого пакета рассчитывается как CS = NOT  $(B_1 + B_2 + B_3 + ... + B_N)$ , где  $B_1 ... B_N$  - последовательность байт пакета, исключая байт контрольной суммы, NOT - операция побитного логического «НЕ».

## <span id="page-11-0"></span>5 СТРУКТУРА ДАННЫХ, ХРАНЯЩИХСЯ В ПАМЯТИ РАСХОДОМЕРА

#### 5.1 Память ОЗУ

<span id="page-11-1"></span>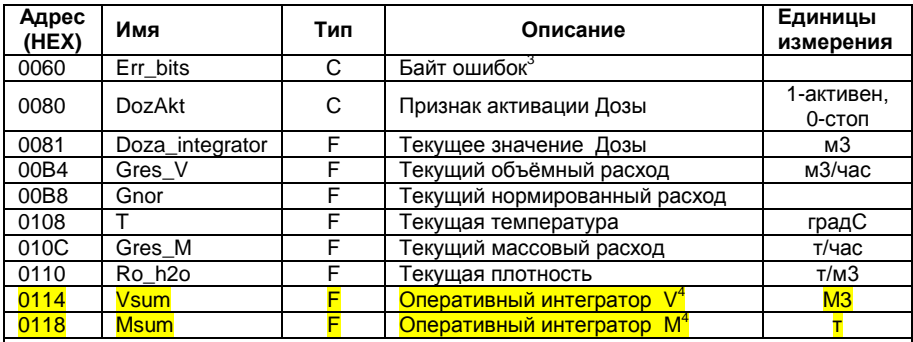

#### Примечания:

- 1. Все числа, занимающие более 1 байта, хранятся в памяти теплосчетчика в формате Motorola (MSB->LSB), то есть для преобразования этих чисел в формат Intel, применяемый в PC-совместимых компьютерах, необходимо поменять порядок байт на обратный.
- 2. Типы данных: F float (4 байта): L long (4 байта): I Int (2 байта): С - Char (1 байт): ВСD - число в двоично-десятичном коде: L3 - long (3 байта); L6 - long (6 байт)
- 3. Байт ошибок содержит следующую информацию:

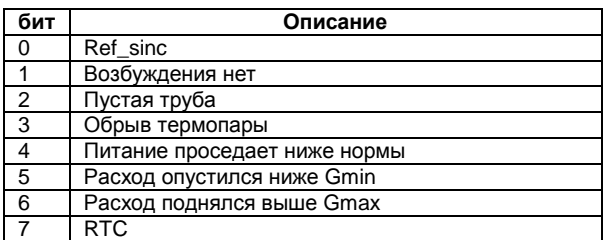

4. Начиная с версии 51 Vsum, Msum из ОЗУ исключены.

#### <span id="page-12-0"></span>5.2 Память EEPROM

В памяти EEPROM 512 байт хранится конфигурация расходомера и интеграторы.

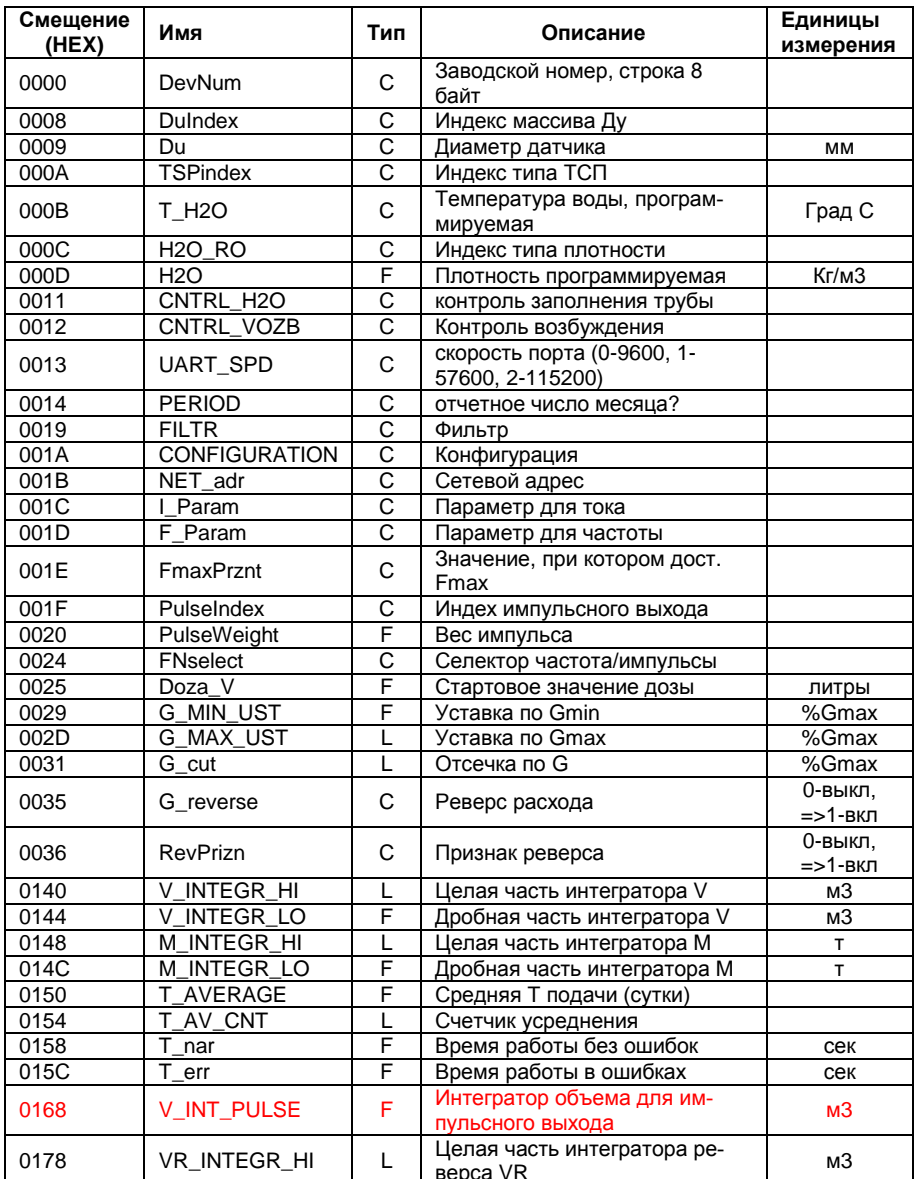

Структура конфигурации расходомера:

Расходомер РСМ-05.03С. Описание протокола обмена.

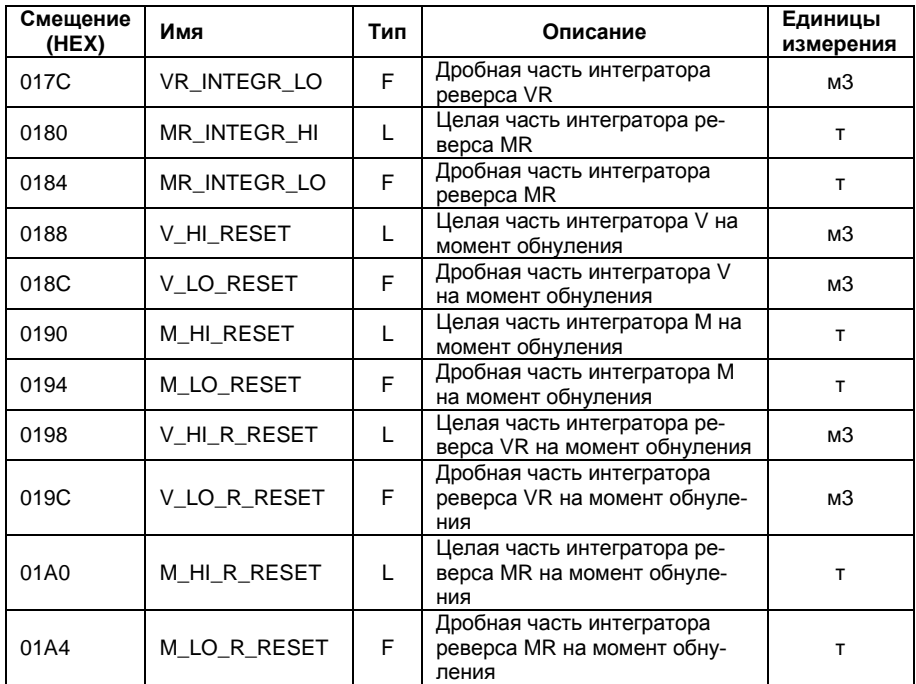

Адрес предприятия-изготовителя расходомера РСМ-0503c:

**Республика Беларусь 223035 Минский район, п. Ратомка, ул. Парковая, 10 секретарь: тел. (017) 502-11-11, 502-11-55 отдел продаж: тел. (017) 502-11-89, тел./факс (017) 502-22-31**

**сервисный центр: г. Минск, ул. Матусевича, 33 диспетчер: тел. (017) 363-21-08 ремонт: тел. (017) 202-60-58 e-mail: [arvas@open.by,](mailto:arvas@open.by) web: http://www.arvas.by**